1) Build a project consisting of

- a class Rectangle, implementing separately the header file Rectangle.h and the source file Rectangle.C
- a main program myprog.C that uses the Rectangle class

Compile the Rectangle object, the main object, and link them

```
class Rectangle
₹
public:
 Rectangle(double b=1, double h=1); //constructor
 void setBaseHeight(double,double); //set base and heigth of the rectangle
  double qetDiaq(void);
                                      //get the rectangle diagonal
  double qetArea(void);
                                      //get the rectangle area
  double getB(void);
                                      //get the rectangle base
  double getH(void);
                                       //get the rectangle heigth
private:
  double base; double height;
  \negRectangle();
                                       //destructor
```
#### Exercise Thecompilerand linkerare justregular programs.Thestep in thecompilation process in which the compilerreadsthefile in the compiler of the compiler of the compiler of the compiler of the compiler

1) Build a project consisting of the session of the session of the session of the session of the session of the session of the session of the session of the session of the session of the session of the session of the sessi

- a class Rectangle, implementing separately the header file Rectangle.h and the source file Rectangle.C<br>
and C+coderunsfare coderuns are coderunsfared and C+coderunsfare coderuns and C+coderunsfare coderuns are cod
- a main program myprog.C that uses the Rectangle class

Compile the Rectangle object, the main object, and link them

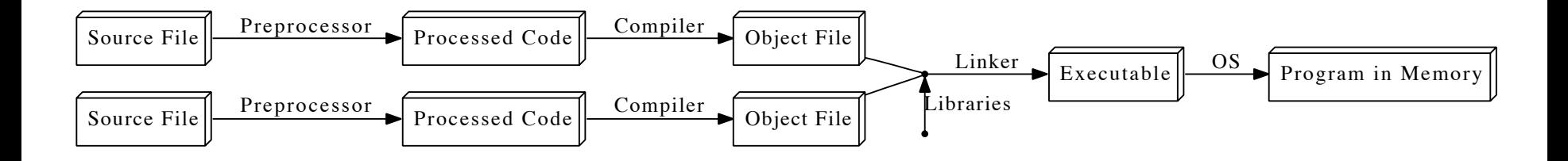

2) Use an external library to implement the getDiag function

GSL (GNU Scientific Library) is a library that provides basic and advanced mathematical and analysis tools. We could use

double gsl hypot( double x, double y) that basically returns  $sqrt(x*x+y*y)$ 

GSL libraries libgsl and libgslcblas and the headers are available in the lab computers /usr/include/gsl  $\sqrt{usr}/l$ ib64

3) Write a Makefile to automatically compile your project

3) Write a Makefile to automatically compile your code

```
:= q++CXX
CXXFLAGS := -0 -Wall -pedantic
SRC := STC/INC
        :=-I. /inc -I/usr/include/gslLIB :=-L/usr/lib64 -lqsl -lqslcblas
OBJ CONSUMING THE CONSUMING OF A STREET OF A STREET OF A STREET OF A STREET OF A STREET OF A STR
                 :=./obi/
                 :=./exe/
EXE
default: $(EXE)/myexe$ (OBJ) $.o: S (SRC) $.C@echo Compiling $< ...
         @if ! [ -d S(OBJ) ]; then mkdir -pv S(OBJ); fi
         S(CXX) S(CXXFLAGS) S(INC) -c -o $@ $<
$(EXE)/myexe: $(OBJ)rectangle.o $(OBJ)myprog.o
         @echo Linking $^ to $@
         \ellif ! [ -d \ell(EXE) ] ; then mkdir -pv \ell(EXE); fi
         \{(CXX) \ S(CXXFLAGS) \ S(INC) \ S(LIB) -o \ S@ \ S^{\wedge}clean:
         rm -fv $(OBJ)*
         rm -fv $(EXE) *
```
4) Implement, for the Rectangle class and for the main function, some debug printouts via a Preprocessor Directive

5) Implement a 'static' method, Rectangle::Merge(), that accepts two Rectangle instances as inputs, checks if one of the two sides (base or height) is equal and, if yes, returns a new Rectangle object, of the two inputs.

In the main function, compute the Area and the Diagonal for this new Rectangle.

*What happen if both the sides of the two inputs are different? What to return?* 

6) Implement a method, overloading the '+' operator  $(*)$ , acting on one Rectangle instance and *adding* to it another Rectangle instance:

```
Rectangle a;
Rectangle b;
Rectangle c = a+b;
```
(\*) let's define "sum" as the sum of both the *base* and *height*.